## C++ Template Metaprogramming

a an an A

#### Juan Pedro Bolívar Puente

Ableton AG

16 May 2013

# Agenda

- **[Introduction](#page-2-0)** 2 [Concepts and techniques](#page-9-0) 3 [Reasoning about metaprograms](#page-32-0)
	- 4 [Conclusions](#page-45-0)

# Agenda 1 [Introduction](#page-2-0)

<span id="page-2-0"></span>

## What is metaprogramming?

# Metaprogramming is writing programs that generate or manipulate code

O K ( P K Z K K Z K Z K Y Q Q A

## Metaprogramming with C preprocessor

Back in the old C days...

**OF (AFACE)** = 990

```
#define DECLARE_LIST_OF(TYPE) \
struct node of ##TYPE {
    TYPE data;
    struct node of ##TYPE * next: \
};
```
DECLARE\_LIST\_OF(**int**);

## Metaprogramming with C preprocessor

...and not so old, take look at Boost.PP...

**OF (AFACE)** = 990

```
#define DECLARE_LIST_OF(TYPE) \
struct node of ##TYPE {
    TYPE data;
    struct node of ##TYPE * next: \
};
```
DECLARE\_LIST\_OF(**int**);

## Templates in C++

...in the beginning, templates were **macros that know** a bit about types and syntax...

**OF (AFACE) E DAR** 

```
template<typename T>
class vector
{
    T* data;
    typedef T& reference_type;
    reference type operator[] (size t index);
    ...
};
```
#### Templates and specialization

...and then things got crazy...

```
template<typename T>
class vector { ... };
```
**template**<**typename** U> **class** vector<U\*> : **private** vector<**void**\*> { ... };

 $\Box \rightarrow \Diamond \Box \rightarrow \Diamond \exists \rightarrow \Diamond \exists \bot \land \Box \exists \bot \land \Box \Diamond \Diamond$ 

**template**<> **class** vector<**bool**> { ... };

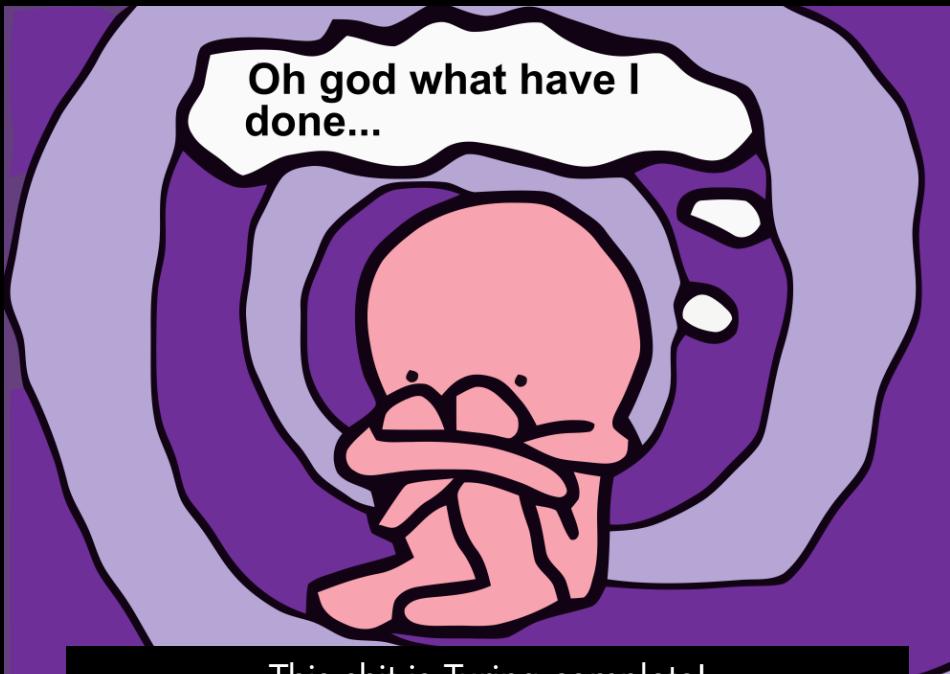

This shit is Turing complete!

# Agenda

<span id="page-9-0"></span>2 [Concepts and techniques](#page-9-0)

```
template<long N> struct fib_c
{
 static const long value =
      fib_c<N-1>::type + fib_c<N-2>::type;
 typedef fib_c type;
};
template<> struct fib_c<0> {
 static const long value = 0; ...
};
template<> struct fib_c<1> {
 static const long value = 1; ...
};
```

```
template<long N> struct fib_c
{
 static const long value =
      fib_c<N-1>::type + fib_c<N-2>::type;
 typedef fib_c type;
};
template<> struct fib_c<0> {
 static const long value = 0; ...
};
template<> struct fib_c<1> {
 static const long value = 1; ...
};
```

```
template<long N> struct fib_c
{
 static const long value =
      fib c < N-1::type + fib c < N-2::type;
 typedef fib_c type;
};
template<> struct fib_c<0> {
 static const long value = 0; ...
};
template<> struct fib_c<1> {
 static const long value = 1; ...
};
```

```
template<long N> struct fib_c
{
 static const long value =
      fib_c<N-1>::type + fib_c<N-2>::type;
 typedef fib_c type;
};
template<> struct fib_c<0> {
 static const long value = 0; ...
};
template<> struct fib_c<1> {
 static const long value = 1; ...
};
```

```
template<long N> struct fib_c
{
 static const long value =
      fib_c<N-1>::type + fib_c<N-2>::type;
 typedef fib_c type;
};
template<> struct fib_c<0> {
 static const long value = 0; ...
};
template<> struct fib_c<1> {
 static const long value = 1; ...
};
```

```
#include <iostream>
int main()
{
    std::cout << fib_c<90>::value
               << std::endl;
    return 0;
}
```
#### This program runs in constant time!

**OF (AFACE) E DAR** 

```
template<long N> struct fib_c
{
  static const long value =
      fib_c<N-1>::type + fib_c<N-2>::type;
  typedef fib_c type;
};
template<> struct fib_c<0> {
  static const long value = 0; ...
};
template<> struct fib_c<1> {
  static const long value = 1; ...
}; For high values of N this metafunction is much
       faster than equivalent runtime C++ code, why?X KAL KEL VEL YOR COM
```
**OF (AFACE) E DAR** 

- **1** Types
- **2** Integrals
- **3** Meta-functions

```
\blacksquare Types
```

```
template<typename T>
struct add_pointer
{ typedef T* type; }
```

```
template<class T>
struct identity
{ typedef T type; }
```
**OR KAR KERKER DE VOOR** 

<sup>2</sup> Integrals **3** Meta-functions

#### **1** Types **2** Integrals

#### **template**<**long**> fib\_c;

**OF (AF (E) (E) E DQQ** 

**3** Meta-functions

```
1 Types
  2 Integrals
  3 Meta-functions
template<template<class> F, class V, int N>
struct repeat c {
 typedef typename repeat_c<typename F<V>::type,
                            N-1>::type type;
};
template<template<class> F, class V>
struct repeat c<F, V, 0> : identity<V> {};
```
**KORKAR KERKER DE KORA** 

- $\blacksquare$  Types
- **2** Integrals
- **8 Meta-functions**

#### Lets become untyped via **type erasure**

**OF (AF (E) (E) E DQQ** 

## The Metafunction concept

A *N*-ary metafunction is a template over *N* type parameters types that has a nested tube It is **partial** if defines **type** for a some specializations only A nullary metafunction is a concrete type with

**OF (AF (E) (E) E DQQ** 

a nested **type** concrete type.

**auto concept** Metafunction<F> { **typename** type = F::type; };

## Erasing integral metatypes...

We box integrals into a **nullary metafunction**

```
template<typename T, T V>
struct integral_c {
    static const T value = V;
    typedef integral_c type;
};
template<bool V> struct bool_c
    : integral_c<bool, V> {};
typedef bool_c<true> true_;
typedef bool_c<false> false_;
```
## Erasing integral metatypes...

See the Boost.MPL **IntegralConstant** concept

```
template<typename T, T V>
struct integral_c {
    static const T value = V;
    typedef integral_c type;
};
template<bool V> struct bool_c
    : integral_c<bool, V> {};
typedef bool_c<true> true_;
typedef bool_c<false> false_;
```
## Lazy evaluation

#### A metafunction is lazy if its arguments **can** be passed unevaluated.

```
template<bool C, typename T1, typename T2>
struct if c { typedef T1 type; };
template<typename T1, typename T2>
struct if_c<false, T1, T2> { typedef T2 type; };
```

```
template<typename C, typename T1, typename T2>
struct if : if c<C::value, T1, T2> {}
```

```
template<typename P, typename T1, typename T2>
struct eval_if :
    if c < P::type::value, T1, T2>::type {}
```
## Lazy evaluation

#### Beware that eval\_if in MPL **dœs not** evaluate the predicate

```
template<bool C, typename T1, typename T2>
struct if c { typedef T1 type; };
template<typename T1, typename T2>
struct if_c<false, T1, T2> { typedef T2 type; };
```
**template**<**typename** C, **typename** T1, **typename** T2> **struct** if : if c<C::value, T1, T2> {}

```
template<typename P, typename T1, typename T2>
struct eval_if :
    if c < P::type::value, T1, T2>::type {}
```
#### Fibonnaci numbers revisited

#### **fib** is now a model of metafunction

```
using namespace boost::mpl;
template<typename N>
struct fib :
    eval if<equal to<N, long <0> >, long <0>,
    eval if<equal to<N, long <1> >, long <1>,
            plus<fib<minus<N, long <1> > >,
                 fib<minus<N, long <2> > > > > >
        ::type \{\};
```
**KORKAR KERKER DE KORA** 

#### Fibonnaci numbers revisited

#### Being too lazy broke **memoization**!

```
using namespace boost::mpl;
template<typename N>
struct fib :
  eval if<equal to<N, long <0> >, long <0>,
  eval if<equal to<N, long <1> >, long <1>,
    plus<fib<minus<typename N::type, long_<1> > >,
         fib<minus<typename N::type, long_<2> > > >
    > >::type {};
```
**KORKAR KERKER DE KORA** 

## Erasing metafunction metatypes

#### A metafunction class is a type with a nested **apply** metafunction

**OF (AF (E) (E) E DQQ** 

```
struct fib_f {
    template<typename N>
    struct apply
        : fib<N> {};
    typename fib_f type;
};
```
## Erasing metafunction metatypes

A metafunction class is a type with a nested **apply** metafunction

**OF (AFACE)** = 990

**using namespace** boost::mpl;

**typedef** lambda<fib<\_1> >::type fib\_f;

## Erasing metafunction metatypes

A metafunction class is a type with a nested **apply** metafunction

**OF (AFACE)** = 990

**using namespace** boost::mpl;

<span id="page-31-0"></span>**typedef** lambda<fib<\_1> >::type fib\_f;

# Agenda

# <span id="page-32-0"></span>3 [Reasoning about metaprograms](#page-32-0)

# The metaprogramming language

#### C++ templates as a language are...

- **Purely functional**
- **Lazyly evaluated**
- Untyped<sup>1</sup>

<span id="page-33-0"></span><sup>&</sup>lt;[s](#page-32-0)up>1</sup>See *t[a](#page-34-0)g dispatching* in MPL to see how to ad[d ty](#page-32-0)[pe](#page-34-0) [cl](#page-33-0)as[se](#page-31-0)s  $\mathbb{B}^{\mathbb{C}}\times\mathbb{C}^{\mathbb{C}}\oplus\mathbb{C}^{\mathbb{C}}$  $OQ$ 

# The metaprogramming language

#### C++ templates as a language are...

**Purely functional like Haskell Lazyly evaluated like Haskell** ■ <del>Untuped</del><sup>1</sup>

<span id="page-34-0"></span><sup>&</sup>lt;[s](#page-32-0)up>1</sup>See *t[a](#page-34-0)g dispatching* in MPL to see how to ad[d ty](#page-33-0)[pe](#page-35-0) [cl](#page-33-0)as[se](#page-31-0)s  $\Omega$ 

#### We can translate many Haskell programs into C++ metaprograms

# fibs =  $0 : 1 :$ **zipWith** (+) fibs (**tail** fibs)

**OF (AF (E) (E) E DQQ** 

<span id="page-35-0"></span>fib n = fibs !! n

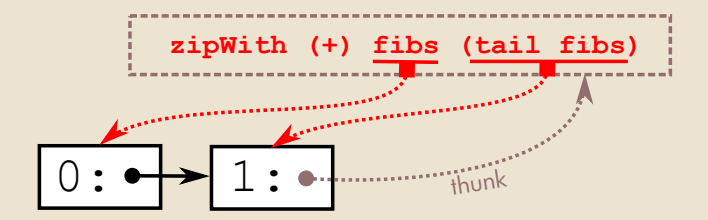

fibs =  $0 : 1 :$ **zipWith** (+) fibs (**tail** fibs)

 $\Pi \vdash (\mathbf{A} \mathbf{B}) \land (\mathbf{B} \mathbf{B}) \land (\mathbf{B} \mathbf{B}) \land \mathbf{B} \vdash (\mathbf{A} \mathbf{B}) \land (\mathbf{A} \mathbf{A})$ 

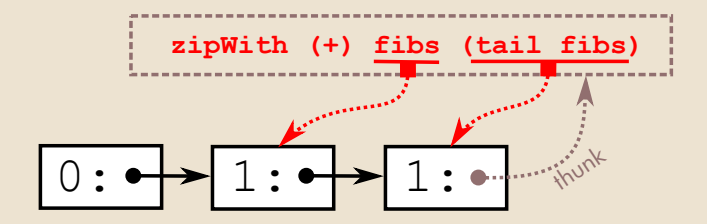

fibs =  $0 : 1 :$ **zipWith** (+) fibs (**tail** fibs)

 $\Box \rightarrow \Diamond \Box \rightarrow \Diamond \exists \rightarrow \Diamond \exists \bot \land \Box \exists \bot \land \Box \Diamond \Diamond$ 

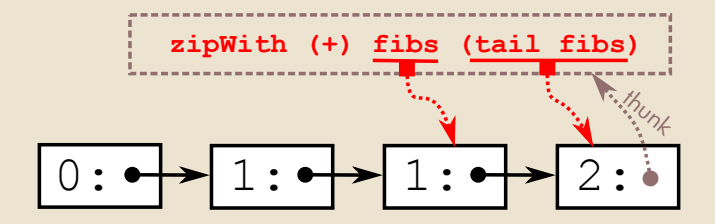

fibs =  $0 : 1 :$ **zipWith** (+) fibs (**tail** fibs)

 $\Pi \vdash (\mathbf{A} \mathbf{B}) \land (\mathbf{B} \mathbf{B}) \land (\mathbf{B} \mathbf{B}) \land \mathbf{B} \vdash (\mathbf{A} \mathbf{B}) \land (\mathbf{A} \mathbf{A})$ 

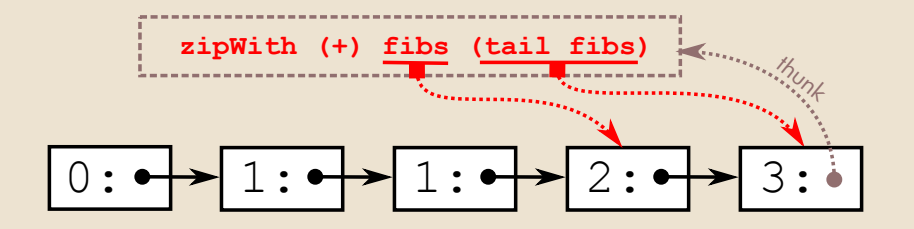

 $fibs = 0 : 1 :$ **zipWith** (+) fibs (**tail** fibs)

 $\Pi \vdash (\mathbf{A} \mathbf{B}) \land (\mathbf{B} \mathbf{B}) \land (\mathbf{B} \mathbf{B}) \land \mathbf{B} \vdash (\mathbf{A} \mathbf{B}) \land (\mathbf{A} \mathbf{A})$ 

## Functional lists

#### Lets add a **list cell** and trivial metafunctions

```
struct void { typedef void type; };
```

```
template<typename Head, typename Tail = void_>
struct cons {
 typedef Head head;
 typedef Tail tail;
 typedef cons type;
};
template<typename T> struct head
{ typedef typename T::head type; };
...
```
**OF (AFACE)** = 998

# High order list functions

#### $zipWith f (x1:xs1) (x2:xs2) =$ f x1 x2 : **zipWith** xs1 xs2  $zipWith f [] = []$  $zipWith f$   $[] = []$

Note how we use structural recursion instead of tail recursion

**OF (AF (E) (E) E DQQ** 

# Haskell zipWith in templates

```
template<typename F, typename List1,typename List2>
struct zip with {
   typedef typename List1::type l1;
   typedef typename List2::type l2;
   typedef typename L1::head x1;
   typedef typename L2::head x2;
   typedef typename L1::tail xs1;
   typedef typename L2::tail xs2;
   typedef typename
   eval if<or <is same<l1, void >,
               is same<12, void > >,
           void_,
           cons<typename apply<F, x1, x2>::type,
                 zip with<F, xs1, xs2> > >
      ::type type;
};
```
## List random access

(x:xs) 
$$
\vdots
$$
 n = xs  $\vdots$  (n-1)  
(x:')  $\vdots$  0 = x

```
template<typename Num, typename List>
struct at_ {
    typedef typename List::type L;
    typedef typename Num::type N;
    typedef typename
    eval if<equal to<N, long <0> >,
            head<L>.
            at <prior<N>, tail<L> > >
      ::type type;
};
```
A RAD A B R D D D D D D D D D B

 $\Box$ 

#### Fibonacci infinite list

**struct** fibs : cons<long\_<0>, cons<long\_<1>, zip\_with<plus<\_1, \_2>, fibs, tail<fibs> > > > {};

**OF (AFACE)** = 998

<span id="page-44-0"></span>**template**<**typename** N> struct fib : at <N, fibs> {};

# Agenda

<span id="page-45-0"></span>4 [Conclusions](#page-45-0)

#### How expensive is this?

#### Use **gcc -ftime-report** to see the template instantiation cost

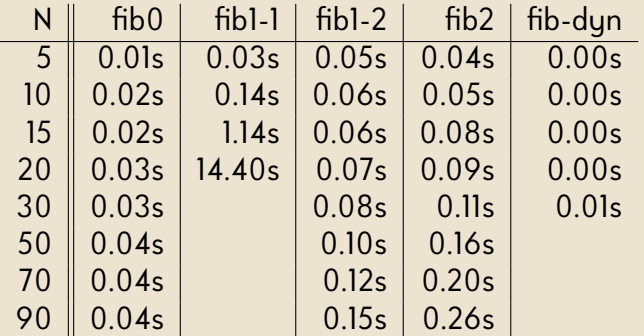

OF (PERSE) E DQQ

#### How expensive is this?

#### Use **gcc -ftime-report** to see the template instantiation cost

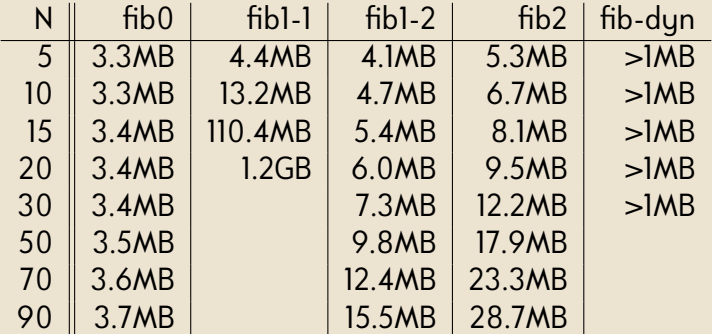

O K ( P K Z K K Z K Z K Y Q Q A

# The good side of it

It teaches us <u>functional programming</u> Helps understanding Boost compilation errors Useful for generic yet efficient and safe code

# The ugly side of it

#### ■ Until C++11, hacks are required

Template aliases, variadic templates, constexpr, perfect forwarding...

**Compilation errors are just the evaluation tree** 

Until we get **concepts**, someday...

- Can harm compilation time
- Ugly syntax

# Further readings

- **B** C++ Template Metaprogramming: Concepts, Tools, and Techniques from Boost and Beyond David Abrahams, Aleksey Gurtovoy Addison-Wesley Professional, 2001
- Modern C++ Design: Generic Programming and F) Design Patterns Applied Andrei Alexandrescu Addison-Wesley Professional, 2001

O K ( P K Z K K Z K Z K Y Q Q A

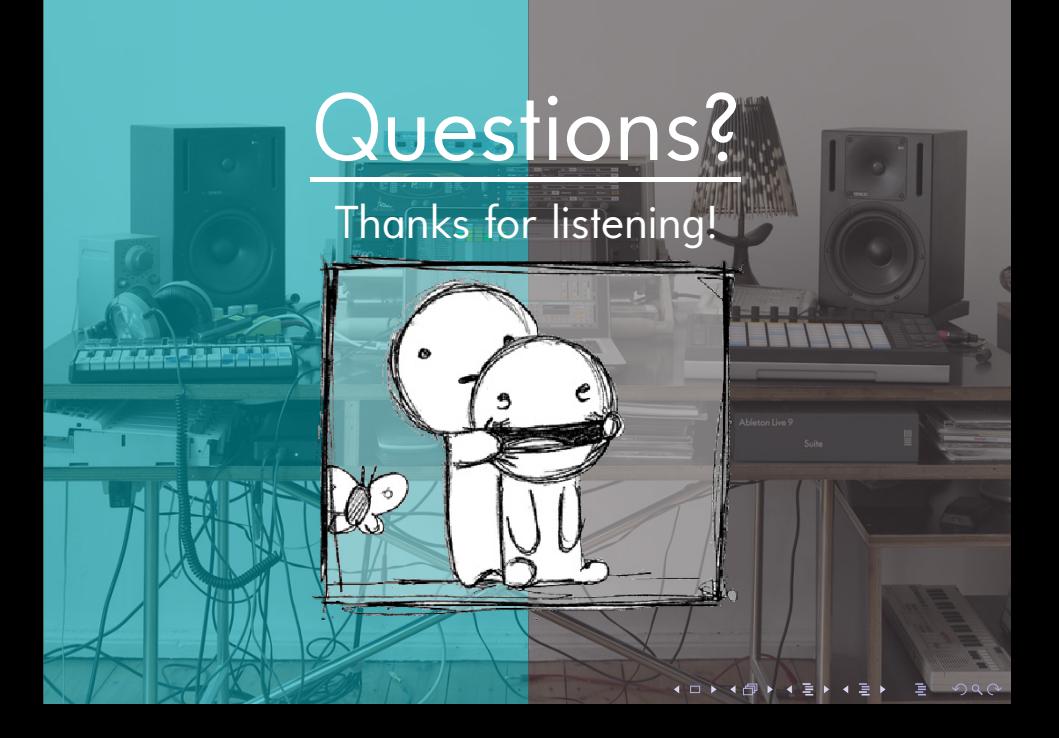